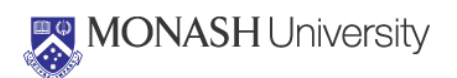

*Quick Reference Card* 

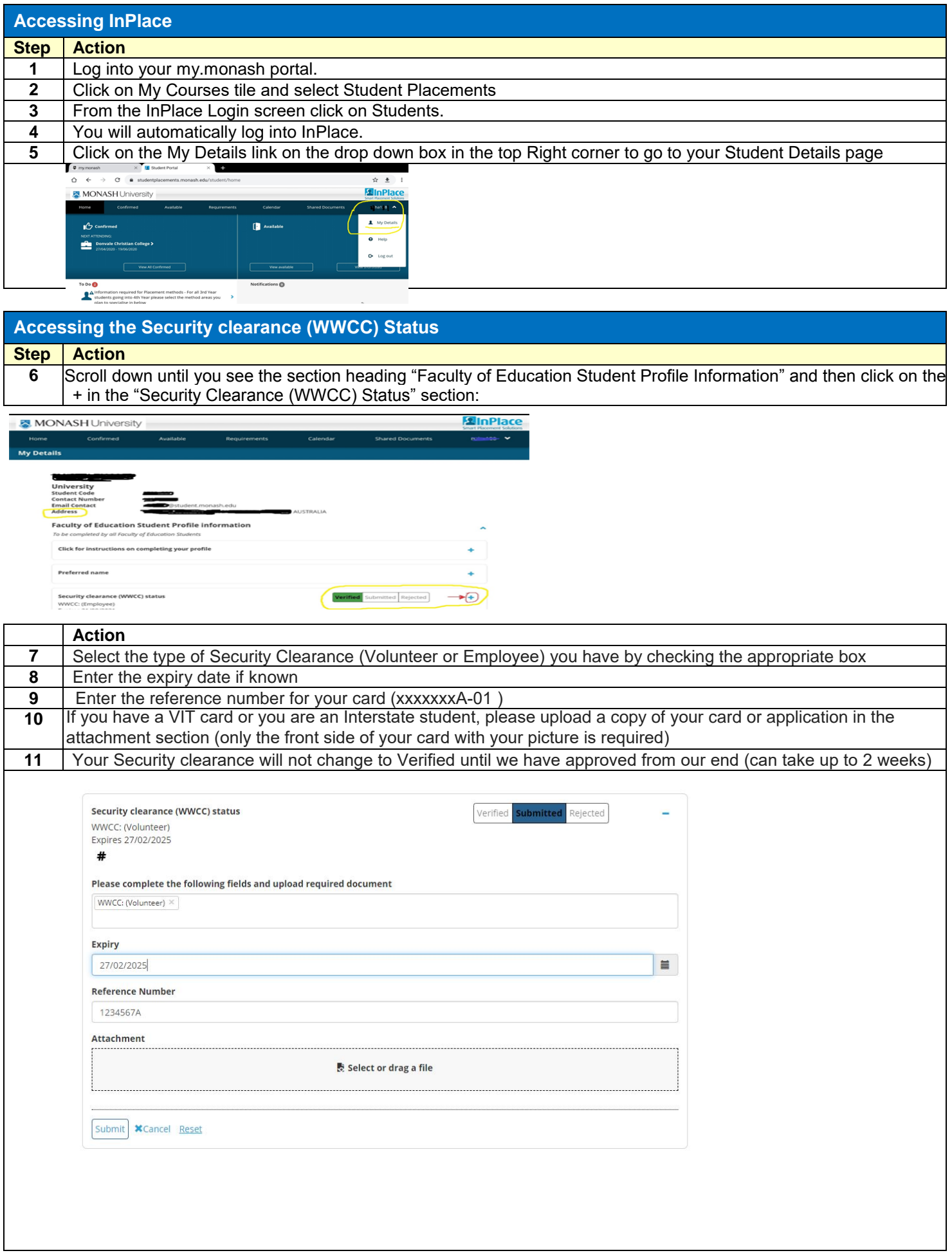

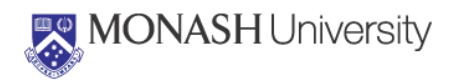

## **Verification Process**

Once you have entered your WWCC details the Professional Experience Office will review them. Once reviewed, the verified status will be updated to either:

- Verified = which means the details entered have been accepted and no further action is required<br>- Rejected = which means the details have not been accepted and further action is required. When
- Rejected = which means the details have not been accepted and further action is required. When a student obtains a new card (eg changes from Volunteer to Employee) his/her previous card becomes invalid, please provide details of your most recent card. Rejection may also be due to an expired card number, an incorrect reference number or an invalid surname.